#### Anwendung: Robotik, Erstellung von Roboterbewegungsplänen

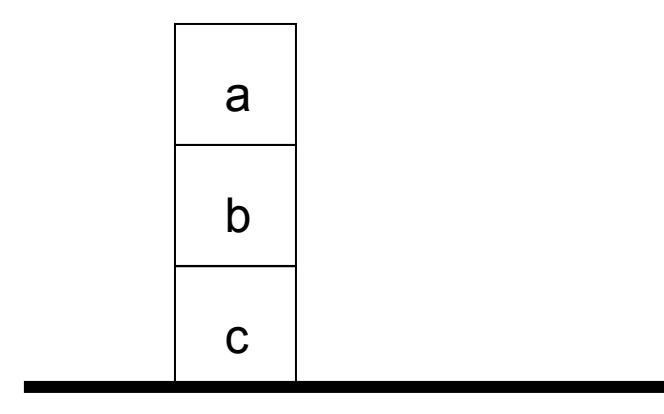

auf(a,b).auf(b,c).auf(c,tisch).

#### Bewegung: stelle a auf den Tisch

 (Tisch hat beliebig Platz, Würfel werden einzeln übereinander positioniert)

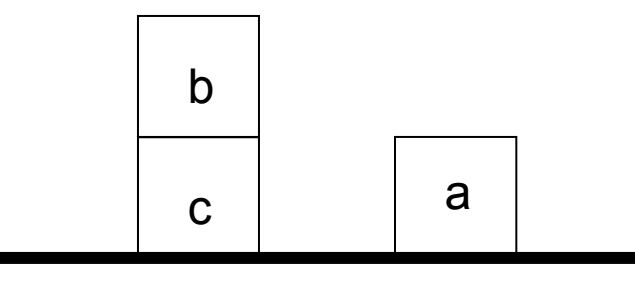

Wunsch-Wissensbasis danach:

```
auf(a,tisch).auf(b, c).
auf(c,tisch).bewegt(a,b,tisch).
```
Regel für Bewegung von Würfel A auf B:

```
stelle \text{auf}(A,B) :-
   A = \iota tisch,
   A = \ = B,
   auf(A, X),
   frei(A), %auf A darf nichts stehen
   frei(B), %auf B darf nichts stehen
   retract(auf(A, X)),
   assert(auf(A,B)),
   assert(bewegt(A,X,B)).
```

```
frei(tisch).frei(X) :- not(auf(\_, X)).
```

```
?-assert(auf(c,tisch)).
?-assert(auf(b,c)).

?-assert(auf(a,tisch)).?-stelle_auf(b,a). %erzeugt in WB:
```

```
?-listing(auf).auf(c,tisch).
auf(a,tisch).auf(b, a).
```

```
?-listing(bewegt).bewegt(b, c, a).
```
Wunsch: auch Bewegungsplan für Block, der zwischen anderen steht

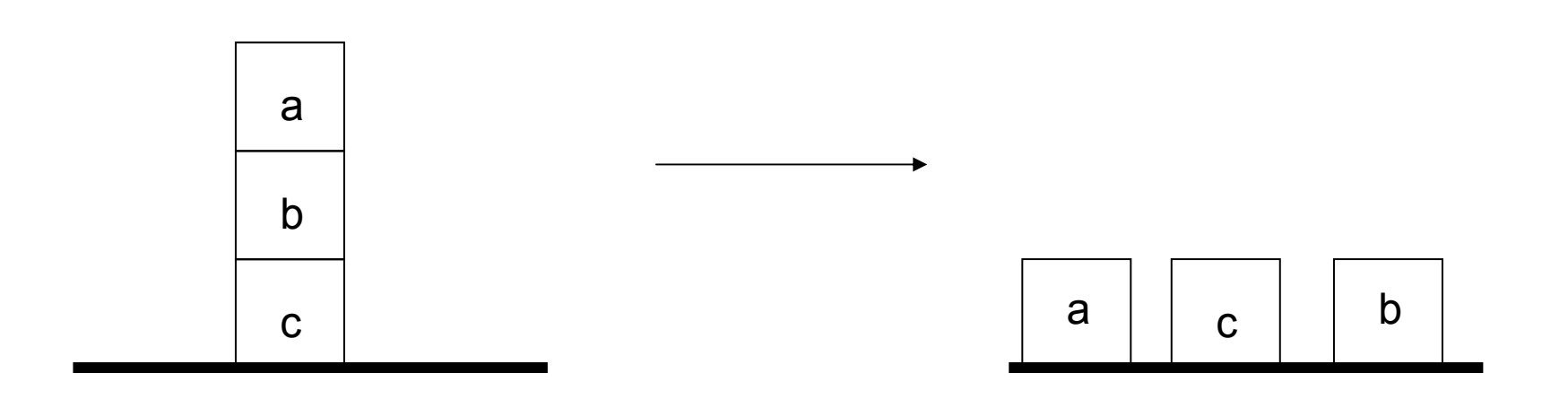

auf(a,b).<br>auf(b,c). auf(b,c). auf(b,c).<br>auf(c,tisch). auf(c,tisch). auf(c,tisch). bewegt(a,b,tisch).bewegt(b,c,tisch).

 $\longrightarrow$ rekursiv Blöcke wegräumen, bis Block frei ist.

```
stellar\_auf(A, B) :- auf(A, B) .stelle \text{auf}(A,B) :- not(auf(A,B)),
    A = \ = \ t \isch,
    A = \equiv B,

auf(A,X),
frei(A), %A wird freigeräumt falls belegt
    frei(B), %B wird freigeräumt falls belegt
    retract(auf(A,X)),assert(auf(A,B)),
    assert (bewegt (A, X, B) ) \boldsymbol .frei(tisch).frei(X) :- not(auf(\_,X)).
frei(X) :- X\=tisch, auf(Y,X), frei(Y), \text{hier} Rekursion
            retract(auf(Y,X)),assert(auf(Y,tisch)),assert(bewegt(Y,X,tisch)).
```

```
?-stelle_auf(b,tisch),stelle_auf(a,c).
```

```
?-listing(auf).auf(c,tisch).
auf(b,tisch).auf(a,c).
```

```
?-listing(bewegt).
bewegt(a,b,tisch).
bewegt(b,c,tisch).
bewegt(a,tisch,c).
```
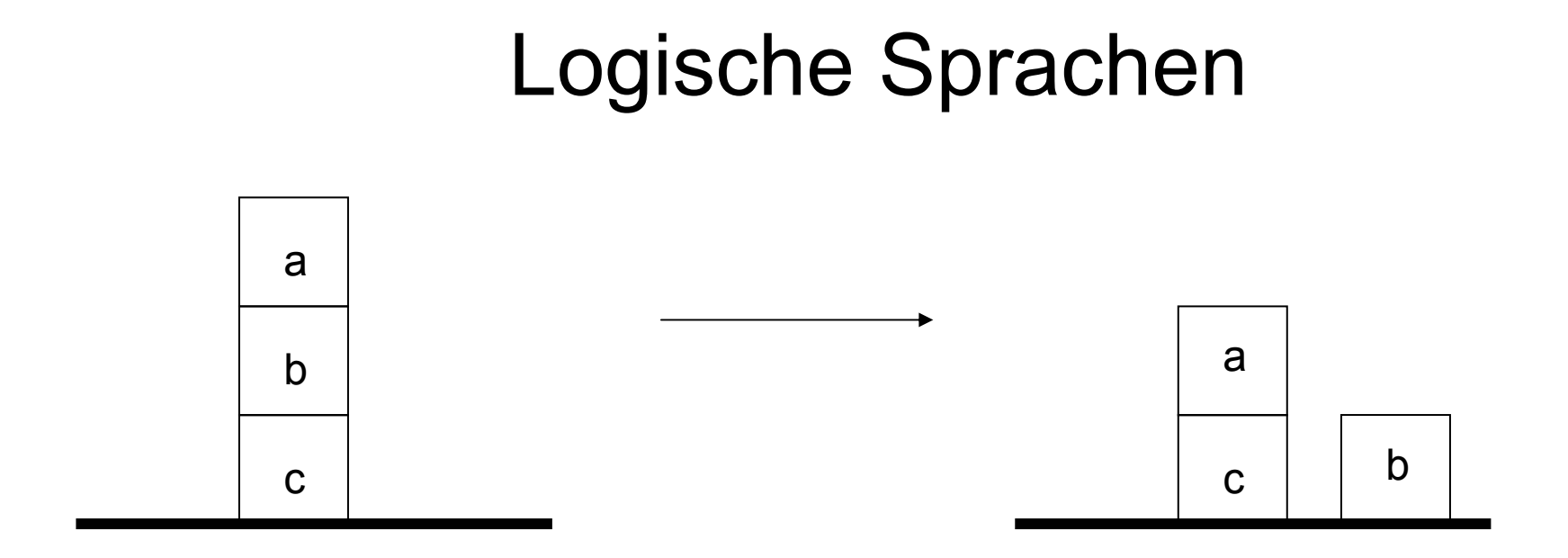

?-stelle\_auf(a,c).

Weitere Erweitung notwendig, wenn

- and the state of the Block zum Freiräumen eines anderen bewegt wurde
- –selbst danach positioniert werden soll

```
stelle \text{auf}(A,B) :- \text{auf}(A,B).
stelle \text{auf}(A,B) :- not(auf(A,B)),A\=tisch,A\=B,
     aut(A, X), frei(A), frei(B),
     myretract_auf(A,X,XN), assert (auf (A, B) ) , assert (bewegt (A, XN, B) ) \boldsymbol{\cdot}
```
% if auf(A,B) lösche dies, else lösche auf(A,X) myretract\_auf $(A, B, B)$  :-auf $(A, B)$ , !, retract $(auf(A, B))$ . myretract\_auf $(A, B, X)$ :-auf $(A, X)$ , $X\leftarrow B$ , retract $(auf(A, X))$ .

```
frei(tisch).frei(X) :- not (auf(,X)).
frei(A) :- A) = tisch,
           auf(X, A), frei(X),
           myretract_auf(X,A,AN), assert(auf(X,tisch)),
           assert(bewegt(X,AN,tisch)).
```
#### Kürzer:

```
stelle_auf(A,B) :- not(auf(A,B)),A\=tisch,A\=B,
     aut(A, X), frei(A), frei(B),
     retract \left(\mathrm{aut}\left(A, Y\right)\right),
      assert (auf (A, B) ) , assert (bewegt (A, Y, B) ) \boldsymbol{\cdot}...frei(tisch).frei(X) : - not (auf(\underline{\hspace{0.5cm}},X)).
frei(A) :- A\ =tisch,
               aut(X, A), frei(X),
               retract(auf(X,Y)), assert(auf(X,tisch)),
               assert(bewegt(X, Y, tisch)).
```
#### Noch kürzer:

```
stelle_auf(A,B) :- not(auf(A,B)),A\=tisch,A\=B,
    frei(A),frei(B), %auf(A,X) kann ganz entfallenretract(auf(A, X)),
    assert(auf(A,B)),assert(bewegt(A,X,B)).
...
frei(tisch).frei(X) :- not(auf(\_,X)).frei(A) :- A\ =tisch,
           aut(X, A), frei(X),
           retract(auf(X,Y)), assert(auf(X,tisch)),
           assert(bewegt(X, Y, tisch)).
```